МІНІСТЕРСТВО ОСВІТИ І НАУКИ УКРАЇНИ НАЦІОНАЛЬНИЙ ТЕХНІЧНИЙ УНІВЕРСИТЕТ УКРАЇНИ «КИЇВСЬКИЙ ПОЛІТЕХНІЧНИЙ ІНСТИТУТ імені ІГОРЯ СІКОРСЬКОГО»

# **«ЕЛЕКТРОННІ СИСТЕМИ» КОМП'ЮТЕРНИЙ ПРАКТИКУМ**

*Рекомендовано Методичною радою КПІ ім. Ігоря Сікорського як навчальний посібник для студентів, які навчаються за спеціальністю 171 «Електроніка», спеціалізацією «Електронні компоненти і системи»*

> Київ КПІ ім. Ігоря Сікорського 2017

«Електронні системи»: комп'ютерний практикум [Електронний ресурс]: навч. посіб. для студ. спеціальності 171 «Електроніка», спеціалізації «Електронні компоненти і системи» / КПІ ім. Ігоря Сікорського ; уклад.: К. С. Осипенко. – Електронні текстові данні (1 файл: 0,45Мбайт). – Київ : КПІ ім. Ігоря Сікорського,  $2017 - 40$  c.

*Гриф надано Методичною радою КПІ ім. Ігоря Сікорського (протокол № ХХ3 від ХХ.ХХ.2017 р.) за поданням Вченої ради факультету електроніки (протокол № ХХ/2017 від ХХ.ХХ.2017 р.)*

Електронне мережне навчальне видання

## «ЕЛЕКТРОННІ СИСТЕМИ» КОМП'ЮТЕРНИЙ ПРАКТИКУМ

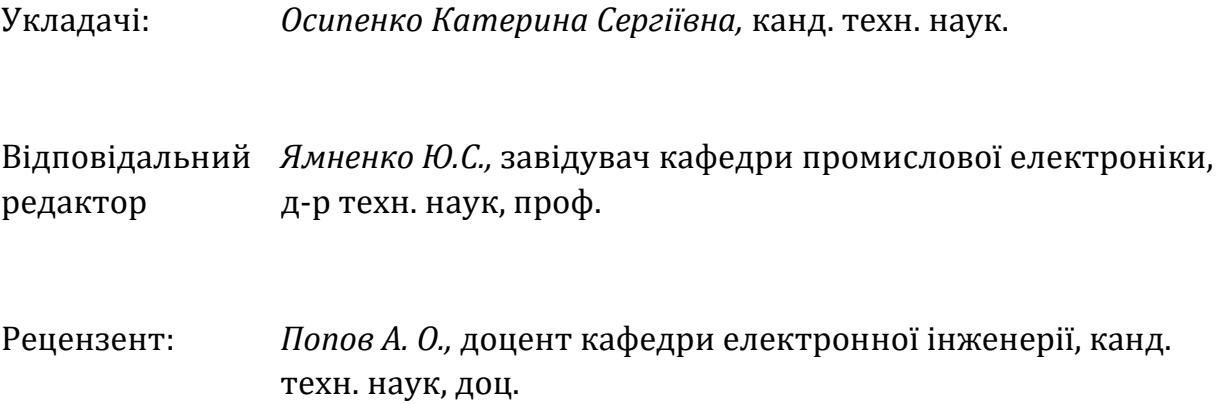

Метою вивчення дисципліни «Електронні системи» є дати студентам ґрунтовні знання з питань інформаційної оцінки електронних систем, подання сигналів, а також методів їх перетворення та зберігання, принципів побудови та функціонування електронних систем відбору, перетворення, передачі, прийому, реєстрації та відображення інформації. Тематикою курсової роботи є розробка багатоканальної системи збору даних. Відповідно до варіанту студент самостійно приймає рішення щодо побудови системи – на основі дискретних функціональних елементів, мікроконтролера або на поєднанні цих двох підходів.

© КПІ ім. Ігоря Сікорського, 2017

## **Зміст**

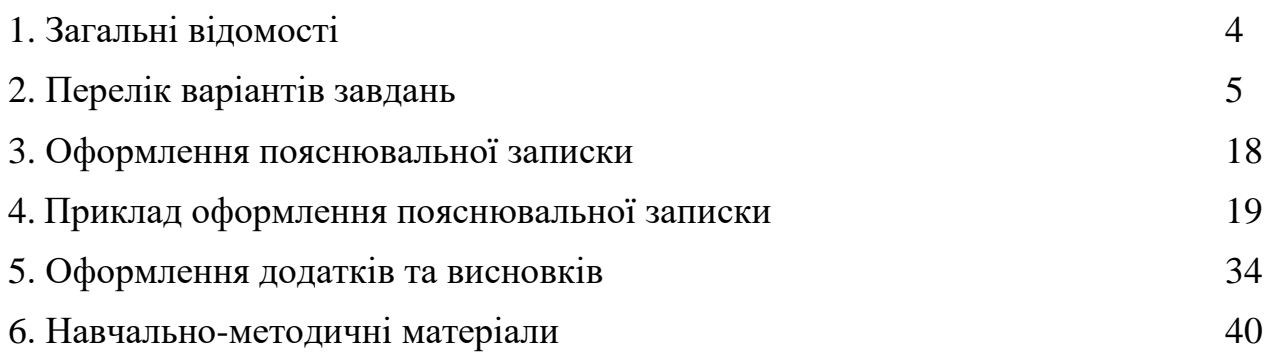

#### **I. ЗАГАЛЬНІ ВІДОМОСТІ**

Курсова робота повинна складатися з наступних частин: а) пояснювальна записка (ПЗ) у складі:

1) титульного аркушу;

2) індивідуального завдання на курсову роботу;

3) змісту;

4) анотації (до 1 сторінки);

5) вступу (до 3 сторінок);

6) основної (технічної) частини (до 25 сторінок), яка, в свою чергу, повинна містити аналіз існуючих методів вирішення поставленої задачі, вибір принципу дії системи, розробку структурної та/або функціональної схеми системи, а також її електричної принципової схеми із розрахунками параметрів усіх елементів. Окремо наводиться розробка алгоритму роботи системи збору даних або програмне забезпечення для керуючого мікроконтролера (за необхідності – відповідно до варіанту завдання).

7) висновків;

8) списку використовуваної літератури;

б) додатки у складі:

1) схеми структурної;

2) переліку компонентів;

3) схеми електричної принципової;

4) таблиць даних для запам'ятовуючих пристроїв системи керування або вихідних кодів програмного забезпечення мікроконтролера.

Пояснювальна записка до курсової роботи оформлюється згідно з вимогами державного стандарту ДСТУ 2.105-95.

#### **II. ПЕРЕЛІК ВАРІАНТІВ ЗАВДАНЬ**

#### **ЗАВДАННЯ**

на курсову роботу з курсу "Електронні системи"

Тема: Багатоканальна система збору даних

Варіант № 1

1. Кількість вхідних напруг — 16;

2. Діапазон зміни вхідних напруг  $U_{\text{ax}} = -5...+5$  В;

3. Верхня частота спектру  $f_B = 10$  кГц;

4. Черговість оцифровування в автоматичному режимі: 1, 9, 2, 10, 3, 11, 4, 12, 5, 13, 6, 14, 7, 15, 8, 16;

5. Вихідний код з парною кількістю одиниць;

6. Похибка перетворення  $\delta = 2\%$ .

#### **ЗАВДАННЯ**

на курсову роботу з курсу "Електронні системи"

Тема: Багатоканальна система збору даних

Варіант № 2

1. Кількість вхідних напруг — 16;

2. Діапазон зміни вхідних напруг  $U_{\text{ax}} = -2...+2$  В;

3. Верхня частота спектру  $f_B = 15$  кГц;

4. Черговість оцифровування в автоматичному режимі: 1, 16, 2, 15, 3, 14, 4, 13, 5, 12, 6, 11, 7, 10, 8, 9;

5. Вихідний код з непарною кількістю одиниць;

#### на курсову роботу з курсу "Електронні системи"

Тема: Багатоканальна система збору даних

Варіант № 3

1. Кількість вхідних напруг — 16;

2. Діапазон зміни вхідних напруг  $U_{\text{ax}} = 0...+5$  В;

3. Верхня частота спектру  $f_B = 8$  к $\Gamma$ ц;

4. Черговість оцифровування в автоматичному режимі: 1, 3, 5, 7, 9, 11, 13, 15, 2, 4, 6, 8, 10, 12, 14, 16;

5. Вихідний код з кількістю одиниць, що кратна 3;

6. Похибка перетворення  $\delta = 1\%$ .

#### **ЗАВДАННЯ**

на курсову роботу з курсу "Електронні системи"

Тема: Багатоканальна система збору даних

Варіант № 4

- 1. Кількість вхідних напруг 16;
- 2. Діапазон зміни вхідних напруг  $U_{\text{ax}} = -1...+1$  В;
- 3. Верхня частота спектру  $f_B = 16$  к $\Gamma$ ц;

4. Черговість оцифровування в автоматичному режимі: 1, 9, 2, 10, 3, 11, 4, 12, 5, 13, 6, 14, 7, 15, 8, 16;

5. Вихідний код з кількістю нулів, що кратна 3;

#### на курсову роботу з курсу "Електронні системи"

Тема: Багатоканальна система збору даних

Варіант № 5

1. Кількість вхідних напруг — 16;

2. Діапазон зміни вхідних напруг  $U_{\text{ax}} = -10...+5$  В;

3. Верхня частота спектру  $f_B = 12$  кГц;

4. Черговість оцифровування в автоматичному режимі: 1, 16, 2, 15, 3, 14, 4, 13, 5, 12, 6, 11, 7, 10, 8, 9;

5. Вихідний код Хеммінга з d = 3;

6. Похибка перетворення  $\delta = 2\%$ .

#### **ЗАВДАННЯ**

на курсову роботу з курсу "Електронні системи"

Тема: Багатоканальна система збору даних

Варіант № 6

- 1. Кількість вхідних напруг 16;
- 2. Діапазон зміни вхідних напруг  $U_{\text{ax}} = 0...+10 B;$
- 3. Верхня частота спектру  $f_B = 5$  к $\Gamma$ ц;

4. Черговість оцифровування в автоматичному режимі: 1, 3, 5, 7, 9, 11, 13, 15, 2, 4, 6, 8, 10, 12, 14, 16;

5. Вихідний код циклічний з  $d \geq 3$ ;

на курсову роботу з курсу "Електронні системи"

Тема: Багатоканальна система збору даних

Варіант № 7

- 1. Кількість вхідних напруг 16;
- 2. Діапазон зміни вхідних напруг  $U_{\text{ax}} = -0.7...+2 B$ ;

3. Верхня частота спектру  $f_B = 7$  кГц;

4. Черговість оцифровування в автоматичному режимі: 1, 9, 2, 10, 3, 11, 4, 12, 5, 13, 6, 14, 7, 15, 8, 16;

5. Вихідний код з вагою, що дорівнює 4;

6. Похибка перетворення  $\delta = 1\%$ .

#### **ЗАВДАННЯ**

на курсову роботу з курсу "Електронні системи"

Тема: Багатоканальна система збору даних

Варіант № 8

1. Кількість вхідних напруг — 16;

- 2. Діапазон зміни вхідних напруг  $U_{px} = -2...+0.7 B$ ;
- 3. Верхня частота спектру  $f_B = 17$  кГц;

4. Черговість оцифровування в автоматичному режимі: 1, 16, 2, 15, 3, 14, 4, 13, 5, 12, 6, 11, 7, 10, 8, 9;

5. Вихідний код з вагою, що дорівнює 5;

на курсову роботу з курсу "Електронні системи"

Тема: Багатоканальна система збору даних

Варіант № 9

- 1. Кількість вхідних напруг 16;
- 2. Діапазон зміни вхідних напруг  $U_{\text{ax}} = -10...+5$  В;

3. Верхня частота спектру  $f_B = 18$  кГц;

4. Черговість оцифровування в автоматичному режимі: 1, 3, 5, 7, 9, 11, 13, 15, 2, 4, 6, 8, 10, 12, 14, 16;

5. Вихідний код з вагою, що дорівнює 6;

6. Похибка перетворення  $\delta = 1\%$ .

#### **ЗАВДАННЯ**

на курсову роботу з курсу "Електронні системи"

Тема: Багатоканальна система збору даних

Варіант № 10

- 1. Кількість вхідних напруг 16;
- 2. Діапазон зміни вхідних напруг  $U_{\text{ax}} = -1...+10 B;$
- 3. Верхня частота спектру  $f_B = 20$  к $\Gamma$ ц;

4. Черговість оцифровування в автоматичному режимі: 1, 9, 2, 10, 3, 11, 4, 12, 5, 13, 6, 14, 7, 15, 8, 16;

5. Вихідний код інверсний;

#### на курсову роботу з курсу "Електронні системи"

Тема: Багатоканальна система збору даних

Варіант № 11

1. Кількість вхідних напруг — 16;

2. Діапазон зміни вхідних напруг  $U_{\text{ax}} = -10...0$  В;

3. Верхня частота спектру  $f_B = 14$  кГц;

4. Черговість оцифровування в автоматичному режимі: 1, 16, 2, 15, 3, 14, 4, 13, 5, 12, 6, 11, 7, 10, 8, 9;

5. Вихідний код Хеммінга  $(d = 4)$ ;

6. Похибка перетворення  $\delta = 1\%$ .

#### **ЗАВДАННЯ**

на курсову роботу з курсу "Електронні системи"

Тема: Багатоканальна система збору даних

Варіант № 12

- 1. Кількість вхідних напруг 16;
- 2. Діапазон зміни вхідних напруг  $U_{\text{ax}} = -5...0$  В;
- 3. Верхня частота спектру  $f_B = 11 \text{ k} \Gamma \text{H}$ ;

4. Черговість оцифровування в автоматичному режимі: 1, 3, 5, 7, 9, 11, 13, 15, 2, 4, 6, 8, 10, 12, 14, 16;

5. Вихідний код з парною кількістю нулів;

на курсову роботу з курсу "Електронні системи"

Тема: Багатоканальна система збору даних

Варіант № 13

- 1. Кількість вхідних напруг 16;
- 2. Діапазон зміни вхідних напруг  $U_{\text{ax}} = -10...+2$  В;

3. Верхня частота спектру  $f_B = 7$  кГц;

4. Черговість оцифровування в автоматичному режимі: 1, 9, 2, 10, 3, 11, 4, 12, 5, 13, 6, 14, 7, 15, 8, 16;

5. Вихідний код з непарною кількістю нулів;

6. Похибка перетворення  $\delta = 1\%$ .

#### **ЗАВДАННЯ**

на курсову роботу з курсу "Електронні системи"

Тема: Багатоканальна система збору даних

Варіант № 14

1. Кількість вхідних напруг — 16;

- 2. Діапазон зміни вхідних напруг  $U_{\text{ax}} = -2...+10 B;$
- 3. Верхня частота спектру  $f_B = 9$  к $\Gamma$ ц;

4. Черговість оцифровування в автоматичному режимі: 1, 16, 2, 15, 3, 14, 4, 13, 5, 12, 6, 11, 7, 10, 8, 9;

5. Вихідний код циклічний з  $d \geq 4$ ;

на курсову роботу з курсу "Електронні системи"

Тема: Багатоканальна система збору даних

Варіант № 15

- 1. Кількість вхідних напруг 16;
- 2. Діапазон зміни вхідних напруг  $U_{\text{ax}} = -2...+2$  В;

3. Верхня частота спектру  $f_B = 10$  кГц;

4. Черговість оцифровування в автоматичному режимі: 1, 3, 5, 7, 9, 11, 13, 15, 2, 4, 6, 8, 10, 12, 14, 16;

5. Вихідний код циклічний з  $d > 5$ ;

6. Похибка перетворення  $\delta = 1\%$ .

#### **ЗАВДАННЯ**

на курсову роботу з курсу "Електронні системи"

Тема: Багатоканальна система збору даних

Варіант № 16

- 1. Кількість вхідних напруг 16;
- 2. Діапазон зміни вхідних напруг  $U_{px} = -5...+10 B$ ;
- 3. Верхня частота спектру  $f_B = 6$  к $\Gamma$ ц;

4. Черговість оцифровування в автоматичному режимі: 1, 9, 2, 10, 3, 11, 4, 12, 5, 13, 6, 14, 7, 15, 8, 16;

5. Вихідний код ітеративний;

#### на курсову роботу з курсу "Електронні системи"

Тема: Багатоканальна система збору даних

Варіант № 17

1. Кількість вхідних напруг — 16;

2. Діапазон зміни вхідних напруг  $U_{\text{ax}} = -1...+3$  В;

3. Верхня частота спектру  $f_B = 5$  к $\Gamma$ ц;

4. Черговість оцифровування в автоматичному режимі: 1, 16, 2, 15, 3, 14, 4, 13, 5, 12, 6, 11, 7, 10, 8, 9;

5. Вихідний код згортковий;

6. Похибка перетворення  $\delta = 1\%$ .

#### **ЗАВДАННЯ**

на курсову роботу з курсу "Електронні системи"

Тема: Багатоканальна система збору даних

Варіант № 18

- 1. Кількість вхідних напруг 16;
- 2. Діапазон зміни вхідних напруг  $U_{\text{ax}} = -2...+7$  В;
- 3. Верхня частота спектру  $f_B = 11 \text{ k} \Gamma \text{H}$ ;

4. Черговість оцифровування в автоматичному режимі: 1, 3, 5, 7, 9, 11, 13, 15, 2, 4, 6, 8, 10, 12, 14, 16;

5. Вихідний код Грея;

на курсову роботу з курсу "Електронні системи"

Тема: Багатоканальна система збору даних

Варіант № 19

- 1. Кількість вхідних напруг 16;
- 2. Діапазон зміни вхідних напруг  $U_{\text{ax}} = -10...+2$  В;

3. Верхня частота спектру  $f_B = 15$  кГц;

4. Черговість оцифровування в автоматичному режимі: 1, 9, 2, 10, 3, 11, 4, 12, 5, 13, 6, 14, 7, 15, 8, 16;

5. Вихідний код циклічний;

6. Похибка перетворення  $\delta = 1\%$ .

#### **ЗАВДАННЯ**

на курсову роботу з курсу "Електронні системи"

Тема: Багатоканальна система збору даних

Варіант № 20

- 1. Кількість вхідних напруг 16;
- 2. Діапазон зміни вхідних напруг  $U_{px} = -7...+2$  В;
- 3. Верхня частота спектру  $f_B = 14$  к $\Gamma$ ц;

4. Черговість оцифровування в автоматичному режимі: 1, 16, 2, 15, 3, 14, 4, 13, 5, 12, 6, 11, 7, 10, 8, 9;

5. Вихідний код з вагою, що дорівнює 3;

на курсову роботу з курсу "Електронні системи"

Тема: Багатоканальна система збору даних

Варіант № 21

- 1. Кількість вхідних напруг 16;
- 2. Діапазон зміни вхідних напруг  $U_{\text{ax}} = -2...+5$  В;

3. Верхня частота спектру  $f_B = 18$  кГц;

4. Черговість оцифровування в автоматичному режимі: 1, 3, 5, 7, 9, 11, 13, 15, 2, 4, 6, 8, 10, 12, 14, 16;

5. Вихідний код з непарною кількістю одиниць;

6. Похибка перетворення  $\delta = 2\%$ .

#### **ЗАВДАННЯ**

на курсову роботу з курсу "Електронні системи"

Тема: Багатоканальна система збору даних

Варіант № 22

- 1. Кількість вхідних напруг 16;
- 2. Діапазон зміни вхідних напруг  $U_{px} = -5...+8$  В;
- 3. Верхня частота спектру  $f_B = 19$  к $\Gamma$ ц;

4. Черговість оцифровування в автоматичному режимі: 1, 9, 2, 10, 3, 11, 4, 12, 5, 13, 6, 14, 7, 15, 8, 16;

5. Вихідний код з парною кількістю нулів;

#### на курсову роботу з курсу "Електронні системи"

Тема: Багатоканальна система збору даних

Варіант № 23

1. Кількість вхідних напруг — 16;

2. Діапазон зміни вхідних напруг  $U_{\text{ax}} = 0...+3$  В;

3. Верхня частота спектру  $f_B = 20$  к $\Gamma$ ц;

4. Черговість оцифровування в автоматичному режимі: 1, 16, 2, 15, 3, 14, 4, 13, 5, 12, 6, 11, 7, 10, 8, 9;

5. Вихідний код циклічний з  $d \geq 3$ ;

6. Похибка перетворення  $\delta = 1\%$ .

#### **ЗАВДАННЯ**

на курсову роботу з курсу "Електронні системи"

Тема: Багатоканальна система збору даних

Варіант № 24

- 1. Кількість вхідних напруг 16;
- 2. Діапазон зміни вхідних напруг  $U_{\text{ax}} = -10...0$  В;
- 3. Верхня частота спектру  $f_B = 12$  к $\Gamma$ ц;

4. Черговість оцифровування в автоматичному режимі: 1, 3, 5, 7, 9, 11, 13, 15, 2, 4, 6, 8, 10, 12, 14, 16;

5. Вихідний код циклічний з  $d \geq 4$ ;

#### на курсову роботу з курсу "Електронні системи"

Тема: Багатоканальна система збору даних

Варіант № 25

1. Кількість вхідних напруг — 16;

2. Діапазон зміни вхідних напруг  $U_{px} = -2...+4$  В;

3. Верхня частота спектру  $f_B = 13$  к $\Gamma$ ц;

4. Черговість оцифровування в автоматичному режимі: 1, 9, 2, 10, 3, 11, 4, 12, 5, 13, 6, 14, 7, 15, 8, 16;

5. Вихідний код Хеммінга з  $d = 3$ ;

#### **III. ОФОРМЛЕННЯ ПОЯСНЮВАЛЬНОЇ ЗАПИСКИ**

1. Курсова робота надається до захисту в зброшурованому вигляді (у папці зі швидкозшивачем).

2. Курсова робота оформляється на стандартних аркушах білого паперу формату А4 (210 \* 297 мм).

3. Пояснювальна записка до курсової роботи повинна бути виконана на принтері ПК на одному боці аркуша з використанням редактора WORD, шрифт - «Times New Roman», розмір шрифту - № 14, міжрядковий інтервал - полуторний. Допускається рукописний варіант з тими ж вимогами до оформлення.

4. Текст пояснювальної записки, таблиці та ілюстрації слід розташовувати на аркушах, додержуючись таких розмірів полів: ліве поле - 30 мм, праве поле - 10 мм, верхнє поле - 20 мм, нижнє поле - 20 мм. При друку текстового матеріалу слід використовувати вирівнювання «по ширині» (двостороннє вирівнювання).

5. Нумерація сторінок пояснювальної записки - наскрізна, починаючи з титульного аркуша. Безпосередньо на титульному аркуші номер сторінки не ставиться, номери наступних сторінок проставляються в правому верхньому куті арабськими цифрами (шрифт № 10), без крапки в кінці.

6. Назви структурних елементів пояснювальної записки розташовуються на окремих рядках і виконуються жирним шрифтом, прописними (заголовними) літерами (ЗМІСТ, ВСТУП і т.д.), без переносів і з вирівнюванням по центру. Ці заголовки відокремлюються від тексту міжрядковим інтервалом. Підкреслювати заголовки не слід. Крапку в кінці заголовка ставити не потрібно.

7. Кожен структурний елемент і главу основної частини слід починати з нової сторінки.

8. Структурним елементам пояснювальної записки номер не присвоюється, тобто частини "ЗМІСТ", "ВСТУП", "ВИСНОВКИ" і т.п. порядкового номера не мають, нумерації підлягають тільки глави і параграфи.

#### ІУ. ПРИКЛАД ОФОРМЛЕННЯ ПОЯСНЮВАЛЬНОЇ ЗАПИСКИ

Приклад оформлення пояснювальної записки із розрахунками навелено нижче.

#### Введение

В современной электронике, как известно, широко применяются методы цифровой обработки информации. Для использования данных методов необходимо преобразование аналоговой информации (например, напряжений  $\overline{O}$ различных датчиков (температуры, лавления. освещённости, и т.д.) в цифровую, т.е. в цифровой код. Эту задачу решают аналого-цифровые преобразователи, или АЦП, различных типов.

 $\bf{B}$ зависимости от специфики систем обработки цифровой информации, возможны различные требования к выходному коду АЦП. Современные АЦП представляют собой, в большинстве случаев, интегральную схему (ИМС), и являются законченными функциональными узлами. Области применения таких ИМС различны - таким образом, выходной код интегральных АЦП является унифицированным, т.е. двоичным (необходимо отметить, что существуют также интегральные АЦП для специализированного применения, но это скорее исключение). Для получения на выходе преобразователя кодов, отличных от двоичного, прибегают к различным методам. Один из таких методов заключается в следующем: в качестве преобразователя кода используется запоминающее устройство, по двоичным адресам которого записаны соответствующие комбинации в необходимом коде.

Ещё одной задачей, возникающей в современных устройствах обработки информации, является задача отслеживания информации по нескольким каналам. При решении таких задач возможны следующие реализации АЦП: параллельный набор АЦП с необходимым количеством либо каналов  $\overline{M}$ ОЛНИМ несколькими **ВХОДНЫХ** выходами,  $\overline{M}$ последовательный АЦП, т.е. один интегральный АЦП в комбинации с аналоговым мультиплексором на входе.  $Ha$ сегодняшний день применяются оба варианта, однако ДЛЯ отслеживания медленно меняющихся сигналов (время существенного изменения отслеживаемого параметра больше времени опроса всех каналов) экономически более выгодным является второй.

Современные АЦП можно классифицировать по виду алгоритма преобразования. Практически наиболее распространёнными являются следующие три классических метода преобразования:

- метод последовательного счета;
- метод поразрядного кодирования;
- метод считывания.

При использовании метода последовательного счета входная аналоговая величина уравновешивается суммой одинаковых эталонов. Момент равенства входной величины и суммы эталонов определяется с помощью устройства сравнения (компаратора). Результат преобразования числом квантованных уровней, используемых характеризуется  $\overline{B}$ преобразовании. Это число квантованных уровней представляется в виде последовательного единичного кода, и с помощью счетчика преобразуется в позиционный двоичный код (ПДК).

B методе поразрядного кодирования входная величина последовательно сравнивается с суммой эталонов, имеющих значение  $2<sup>t</sup>$ квантованных уровней, где  $t = n-1$ , n-2, n-3, ..., 2, 1, 0 (где n - число разрядов в позиционном двоичном коде).

Сутью метода считывания является использование набора из  $2^m - 1$ эталонов. При этом младший эталон равен одному квантованному уровню, следующий - двум уровням, а старший соответственно  $2^m - 1$  уровням. Так как при использовании данного метода преобразования входная величина одновременно сравнивается со всеми эталонами, то для осуществления такого сравнения необходимо 2<sup>m</sup>-1 устройств сравнения (компараторов).

#### 1. Выбор и обоснование структурной схемы разрабатываемого устройства

Как было сказано выше, для современных систем сбора данных приемлемы два варианта реализации АЦП.

Первый вариант заключается в следующем: в каждый канал включают свой индивидуальный АЦП с согласующим устройством выборки и запоминания, которое одновременно выполняет функции усиления сигналов, а непосредственно преобразование многоканальной информации в одноканальную осуществляется уже в цифровой форме с

помощью цифровых мультиплексоров, данные на которые поступают либо непосредственно с АЦП, либо после дополнительной обработки.

При втором варианте реализации используется один АЦП с устройством выборки и запоминания, работающий совместно с аналоговым мультиплексором, который превращает многоканальную информацию в одноканальную. С выхода АЦП соответствующим образом сформированная информация поступает на ЭВМ или на процессор обработки посредством некоторого оговоренного интерфейса.

Выбор между этими вариантами представляет определенный компромисс по ряду факторов. В основе этого компромисса, с одной стороны, лежит разрешение противоречия между точностью и стоимостью АЦП. Чем выше необходимая точность АЦП, тем предпочтительнее становится аналоговый коммутатор (обычно уже при числе двоичных разрядов АЦП, большем 6..8, целесообразным становится применение аналогового коммутатора; при меньшем - целесообразнее применение мультиплексоров), который также является и более дорогим вариантом.

С другой стороны, необходимо учитывать возникающее противоречие между быстродействием и стоимостью АЦП. Поскольку цена АЦП возрастает с увеличением его быстродействия, а требование к его быстродействию, в свою очередь, при работе совместно с n-канальным аналоговым коммутатором, увеличивается в n раз по сравнению с одноканальным АЦП, то в большинстве случаев оказывается более выгодным применение в каждом канале высококачественного АЦП совместно с цифровым мультиплексором.

В данной работе предлагатся использование второго варианта, т.е. одного интегрального АЦП совместно с мультиплексором на входе. Данный вариант является экономически выгодным, а при использовании современного интегрального АЦП позволяет получить необходимые частотные характеристики, а также точность и быстродействие.

Структурная схема разрабатываемого устройства представлена в Приложении 1. Как видно из схемы, в состав устройства входят: коммутатор на шестнадцать каналов, на который подаются внешние сигналы с массива датчиков; интегральный АЦП, непосредственно выполняющий функции преобразования аналогового входного сигнала в цифровой; преобразователь кода (на схеме обозначен как ПК), обеспечивающий преобразование двоичного кода с выхода АЦП в выходной код с количеством нулей, равным четырём; блок индикации,

обеспечивающий отображение в ручном режиме работы номера входного канала; блок клавиатуры, обеспечивающий возможность выбора входного канала в ручном режиме работы; устройство управления, формирующее необходимые стробирующие сигналы для обеспечения необходимой последовательности работы блоков синтезируемой системы.

#### **2. Описание работы устройства 2.1. Работа устройства по структурной схеме**

Разрабатываемое устройство позволяет оцифровывать 16 входных напряжений в двух режимах работы - автоматическом и ручном. Рассмотрим кратко эти режимы.

В автоматическом режиме работы последовательность оцифровки каналов следующая: 0, 9, 1, 10, 2, 11, 3, 12.

В ручном режиме работы с помощью цифровой клавиатуры выбирается, в соответствии с нажатой кнопкой, один из 16 входных каналов.

Устройство управления управляет подключением через аналоговый мультиплексор напряжения соответствующего входного канала на вход АЦП в обоих режимах, организует задержку на индикацию в ручном режиме на 2,8 с. Структурная схема блока управления показана на рис.1.

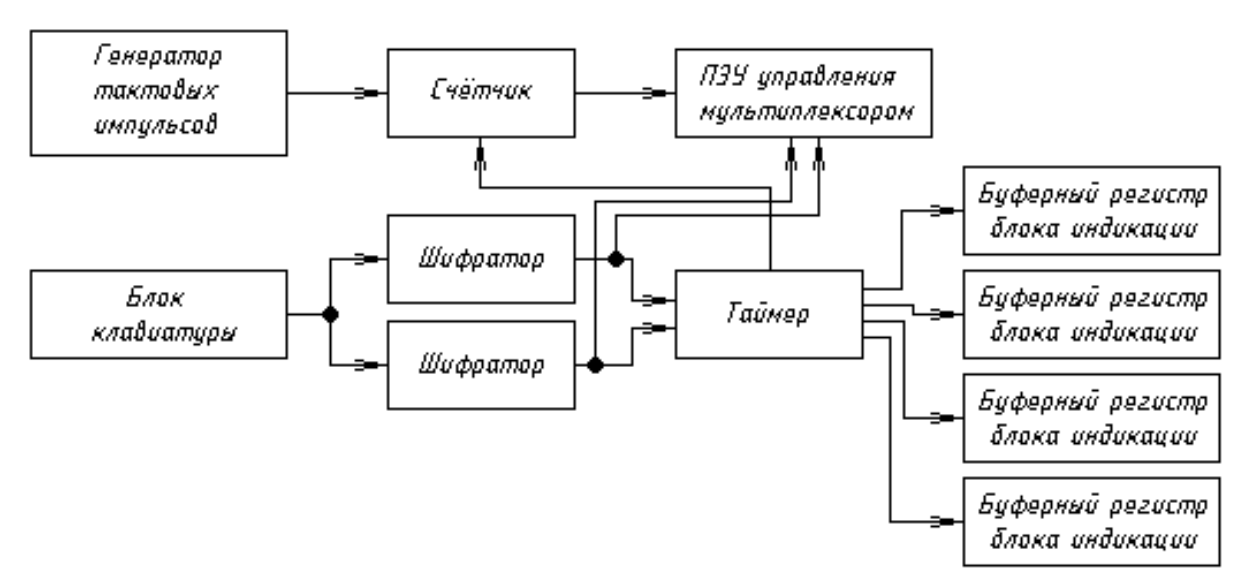

Рис. 1. Структурная схема блока управления

Устройство управления работает следующим образом. Генератор тактовых импульсов вырабатывает последовательность прямоугольных импульсов заданной длительности и частоты. Эти импульсы подаются на счетный вход трехразрядного двоичного счетчика. С выхода счётчика через логический ключ, которым управляет таймер (в ручном режиме; в автоматическом таймер отключается), счетные импульсы поступают на адресные входы ПЗУ управления мультиплексором. В этом ПЗУ хранятся адреса, по которым происходит переключение аналогового мультиплексора. Таким образом, в автоматическом режиме работы счётные импульсы, циклически проходя по запрограммированным адресам, вызывают на выходе ПЗУ управления мультиплексором адреса каналов аналогового мультиплексора в заданной последовательности, т.е. адреса каналов 0, 9, 1, 10, 2, 11, 3, 12 и так далее по циклу.

Ручной режим работы схемы активируется при нажатии любой из шестнадцати кнопок блока клавиатуры, соответствующей номеру желаемого канала. Для инициализации нажатой кнопки используются шифраторы, которые также формируют импульс запуска таймера. Таймер отсчитывает заданный интервал времени, равный 2,8 с. При этом формируется импульс заданной длительности, который стробирует счётчик (запрещает его работу), а также разрешает индикацию напряжения по выбранному каналу («защёлкивает» буферные регистры блока индикации). По завершении импульса схема возвращается в автоматический режим работы.

Информация с шифраторов в ручном режиме работы поступает на адресные входы ПЗУ управления мультиплексором. При этом на его выходе будет адрес того канала, кнопка с номером которого была нажата. Параллельно номер выбранного канала на всё время его работы индицируется на отдельном двухзначном индикаторе. Для этого адресные входы ПЗУ управления индикаторами номера канала запараллелены с адресными входами мультиплексора.

Полученный цифровой код с выхода АЦП поступает на преобразователь кода (ПК), который преобразует его в десятиразрядный код с количеством нулей, равным четырём. Дополнительно в ручном режиме работы выходной код АЦП с помощью ПЗУ управления индикацией напряжения преобразуется в семисегментный код, который записывается в буферные регистры отдельно для каждого знака индикатора, а затем на заданный промежуток времени выводится на индикаторы.

#### 2.2. Описание схемы электрической принципиальной

Электрическая принципиальная схема синтезируемого утройства приведена в Приложении 2.

Работает следующим образом. Шестнадцать она входных напряжений с разъема X1, который служит также для подключения питающих напряжений к схеме  $(+5; \pm 15B)$ , поступают на входы аналогового мультиплексора (микросхема DD4). Подключение канала к АЦП (DD9) зависит от значения кода, поданного на адресные входы DD4.

Формирование кода адреса канала в автоматическом режиме работы осуществляется следующим образом. Генератор тактовых импульсов DD2 формирует импульсы прямоугольной формы заданной длительности и частоты, которые поступают на счетный вход С2 трехразрядного двоичного счетчика DD1. Полученные сигналы с выхода DD1 поступают на адресные входы А6, А7, А8 ПЗУ управления мультиплексором DD5. При этом на адресных входах А0...А5 будет логическая единица, а на входах А9 и А10 - логический ноль. Последовательность значений на выходах А6, А7, А8 (с выходов счётчика DD1) формируют адрес ПЗУ управления мультиплексором (00XXX111111, где XXX – A8, A7, A6), по которому записаны значения кодов каналов напряжения аналогового мультиплексора DD4 в заданной для автоматического режима работы последовательности - 0, 9, 1, 10, 2, 11, 3, 12.

При нажатии на одну из кнопок S1...S16 происходит переход из автоматического режима работы в ручной на заданное время, равное 2,8 с. Нажатая кнопка кодируется с помощью двух шифраторов DD7, DD8 (для каждой группы кнопок - 1...8 и 9...16 - свой трёхразрядный код). Выходы шифраторов DD7, DD8 подключены к адресным входам A0...A5 ПЗУ управления мультиплексором DD5. Таким образом, значение кода на адресных входах ПЗУ DD5 будет иметь следующий вид: YY000XXXXXXX, где XXXXXX - A5...A0 соответственно. По этим адресам в ПЗУ записаны значения кодов каналов напряжения аналогового мультиплексора DD4 в ручном режиме (для каждой кнопки S1...S16 соответственно номеру канала).

На выходах E0 шифраторов DD7, DD8 формируются сигналы низкого логического уровня при разомкнутых кнопках  $S1...S16$ , и сигнал высокого логического уровня при нажатии на любую кнопку. Эти сигналы (от обоих шифраторов) объединяются с помощью логического элемента

2ИЛИ-НЕ DD6; полученный сигнал управляет запуском таймера DD3, который формирует стробирующий импульс длительностью 2,8 с. С выхода таймера DD3 этот импульс подается на входы R01, R02 счетчика DD1; счётчик останавливается, обнуляется и переходит в режим ожидания разрешения счёта. Счёт возобновляется после снятия стробирующего импульса, т.е. через 2,8 с. Помимо этого, стробирующий импульс разрешает индикацию (он проходит через инвертор DD10 и разрешает запись в буферные регистры DD17 - DD20). Информация, записанная в буферных регистрах DD17 - DD20, выводится на светодиодные семисегментные матицы HG1 - HG4. На матрице HG2 подсвечивается разделительная точка, разделяя таким образом целую и дробную части напряжения (в вольтах).

Выбранный канал напряжения с помощью аналогового мультиплексора DD4 подключается к АЦП DD9. Информация, оцифрованная с помощью DD9, попадает на ПЗУ управления индикацией напряжения DD13 - DD16, где преобразуется в семисегментный код и подается на входы буферных регистров DD17 - DD20 для дальнейшей индикации. Параллельно выходной код АЦП DD9 с помощью двух ПЗУ преобразователя кода (ПК) DD11, DD12 преобразуется в одиннадцатиразрядный код с количеством нулей, равным четырём. Для хранения этого кода, на протяжении следующего цикла преобразования, в схеме стоят буферные регистры DD23, DD24, выходы которых выведены на разъём X2, использующийся для подключения внешних устройств обработки сигналов.

Во время работы выбранного канала напряжения адресный код, поданный на мультиплексор DD4, поступает на адресные входы ПЗУ управления индикаторами номера канала DD21 - DD22, в которых происходит преобразование кода в семисегментный для отображения номера канала на матрицах HG5 - HG6. В автоматическом режиме работы выходы ПЗУ DD21 - DD22 находятся в высокоимпедансном состоянии (отсутствует стробирующий импульс с выхода таймера DD3), и индикаторы номера канала отключены.

#### 3. Расчётная часть

#### 3.1. Расчёт параметров аналого-цифрового преобразователя

Определим динамический диапазон системы (с учётом технического задания):

$$
D = U_{\text{bx,max}} - U_{\text{bx,min}} = 10 - 0 = 10 \text{ B}; \tag{3.1.1}
$$

Для решения задачи выбора интегрального (в данном случае) АЦП вычислим его основные параметры - разрядность и время преобразования, исходя из условий технического задания.

Для облегчения вычислений предположим, что основную часть погрешности даёт погрешность при квантовании по уровню; тогда необходимое количество уровней квантования для обеспечения заданной погрешности вычислим по формуле:

$$
M = \frac{100}{\delta} + 1 = \frac{100}{0.25} + 1 = 401;
$$
 (3.1.2)

где:  $\delta$  - погрешность преобразования.

**H3** Исходя необходимого количества уровней квантования, определим разрядность АЦП:

$$
m_{\text{pacu}} = \log_2 M + 1 = \log_2 401 + 1 \approx 9,647; \tag{3.1.3}
$$

Так как m ≥ m<sub>pacч</sub>, то примем m = 10.

По теореме Котельникова верхняя частота спектра сигнала определяется следующим образом:

$$
f_{\rm B} = \frac{1}{2 \cdot \tau_{\rm A}}; \tag{3.1.4}
$$

где:  $\delta$  - необходимый и достаточный период дискретизации.

Таким образом, из (3.1.3) получаем формулу для нахождения частоты дискретизации:

$$
\tau_{\rm A} = \frac{1}{2 \cdot f_{\rm B}} \Longrightarrow f_{\rm A} = 2 \cdot f_{\rm B} = 2 \cdot 15000 = 30000 \, \text{F}, \tag{3.1.5}
$$

В реальной системе кроме времени собственно оцифровки сигнала дифференциальная составляющая, присутствует равная времени, затрачиваемому системой на прочие операции. Пусть эта составляющая равна периоду дискретизации, т.е.:

$$
\tau' = \tau_{\rm A} = \frac{1}{2 \cdot f_{\rm B}} = \frac{1}{2 \cdot 15000} \approx 33.3 \text{ MKC};
$$
 (3.1.6)

Тогда суммарное время преобразования АЦП не должно превышать значения:

$$
\tau_{\rm \pi} = \tau_{\rm \pi} + \tau' = 33.3 + 33.3 \approx 66.7 \text{ MKC}; \tag{3.1.7}
$$

С учётом циклического опроса восьми датчиков, получим интервал между преобразованиями, равный:

$$
\tau_{\rm H} = \frac{\tau_{\rm H}}{8} = \frac{66,7 \cdot 10^{-6}}{8} \approx 8,33 \text{ MKC};
$$
 (3.1.8)

Опираясь на найденные значения, выберем интегральный АЦП AD571 фирмы Analog Devices [4]. Данный АЦП по уровням входных однополярном включении (0...+10  $\vert B \rangle$ напряжений в полностью удовлетворяет требованиям технического задания, и не нуждается в согласовании с входными уровнями системы. Таким образом, при отсутствии сигнала на входе АЦП выдаёт код 0000000000; при уровне напряжения  $+10$  В код на выходе АЦП - 1111111111.

С целью обеспечения непосредственно коммутации входных каналов используется шестнадцатиканальный аналоговый мультиплексор ADG406 фирмы Analog Devices [4].

#### 3.2. Расчёт параметров генератора и счётчика тактовых импульсов

Генератор тактовых импульсов построен на ИМС таймера DD2 типа КР1006ВИ1, которая включена в режиме мультивибратора.

Зададимся значениями длительности периода:

$$
T_{\text{HML}} \le \frac{1}{f_{\text{B}}} = \frac{1}{15000} \approx 66.7 \text{ MKC};
$$
 (3.2.1)

Тогда длительность импульса будет равна:

$$
t_{\text{HMI.}} = \frac{2}{3} \cdot T_{\text{HMI.}} = \frac{2}{3} \cdot \frac{1}{15000} \approx 44.4 \cdot 10^{-6}
$$
 c; (3.2.2)

Используя документацию на ИМС таймера КР1006ВИ1, найдём значения номиналов резисторов R2, R3 и конденсаторов С1, С2:

$$
T_{\text{HML}} - t_{\text{HML}} = 0.69 \cdot R3 \cdot Cl_{\frac{1}{2}} \tag{3.2.3}
$$

Задавшись значением номинала конденсатора С1 - 0,01 мкФ, найдем из (3.2.3), с учётом (3.2.1) и (3.2.2), значение номинала резистора R3:

$$
\frac{1}{15000} \cdot \left(1 - \frac{2}{3}\right) = 0.69 \cdot R3 \cdot 0.01 \cdot 10^{-6} \Rightarrow R3 \approx 3220.6
$$
OM; (3.2.4)

Выбираем стандартный резистор сопротивлением 3,3 кОм. Также известно, что:

$$
t_{\text{HMI}} = 0.69 \cdot (R2 + R3) \cdot C1, \qquad (3.2.5)
$$

Таким образом, из (3.2.2) и (3.2.5) найдём значение номинала резистора R2:

$$
\frac{1}{15000} \cdot \frac{2}{3} = 0.69 \cdot (R2 + 3300) \cdot 0.01 \cdot 10^{-6} \Rightarrow R2 \approx 3141.22
$$
 Om; (3.2.6)

Выбираем стандартный резистор сопротивлением 3,2 кОм.

Значение номинала конденсатора С2 выбираем, также используя документацию на ИМС таймера КР1006ВИ1, равным 0,025 мкФ.

В качестве счётчика импульсов DD1 выбираем ИМС четырёхразрядного двоичного счётчика типа HCT74LS93C1.

ИМС HCT74LS93C1 представляет собой четырёхразрядный двоичный счетчик, выполненный на двухступенчатых триггерах JK-типа.

Счётчик имеет два счётных входа - С1 и С2, и два входа установки нуля - R01 и R02. Так как вход Q1 не соединен с последующими триггерами, то возможна работа ИМС в качестве четырёхразрядного двоичного счётчика (счётные импульсы подаются на вход С1) и трёхразрядного двоичного счётчика (счётные импульсы для этого должны подаваться на вход С2; использован в данном устройстве).

Входы установки нуля счётчика - R01 и R02, при одновременной подаче на них уровня логической единицы, обеспечивают прекращение счета и возвращают все четыре триггера в состояние низкого уровня. При разрешении счёта хотя бы на одном из этих входов должно присутствовать напряжение логического нуля.

Значение сопротивления R1 находим из условия:

$$
R1 = \frac{U_{\text{II}}}{I_{\text{cc}}} = \frac{5}{0.009} \approx 555.56
$$
OM; (3.2.7)

где: I<sub>cc</sub>- ток источника питания, взят из документации на ИМС HCT74LS93C1.

Выбираем стандартный резистор сопротивлением 560 Ом.

#### **3.3. Расчёт блока клавиатуры**

Блок клавиатуры состоит из двух групп кнопок - S1...S8 и S9...S16, по 8 кнопок в каждой группе. Для реализации устройства выберем кнопки серии 0673, допустимый ток 50мА, напряжение 12В. При отсутствии нажатия на кнопки в устройстве установлены резисторы подтяжки R6 и R7 (сборки из восьми резисторов). Номинал сопротивлений сборок определяем из условия:

$$
R = \frac{U_{\pi} - U_{\text{nor.1}}}{I_{\text{bx}}} = \frac{5 - 2.4}{0.01} = 260 \text{ OM};
$$
 (3.3.1)

Выбираем стандартные резисторы сопротивлением 270 Ом.

Для устранения эффекта «дребезга контактов» при нажатии на кнопки S1…S16 установим конденсаторы C5...C20 номиналом 100 нФ.

Каждая группа кнопок подключена соответственно к шифраторам DD7, DD8. Резисторы R8, R9 - для ограничения тока шифраторов. Определим значение их сопротивлений с учётом входного тока шифраторов (взят из документации на ИМС шифратора типа HC74LS148N):

$$
R_{8,9} = \frac{U_{\text{n}}}{I_{\text{norm}}} = \frac{5}{0.015} \approx 333.33
$$
OM; (3.3.2)

Выбираем стандартные резисторы сопротивлением 330 Ом.

ИМС шифратора HC74LS148N представляет собой шифратор приоритетов на восемь входов и три выхода. Данная ИМС предназначена для преобразования сигналов в двоичный код. Активным для шифратора на входе и выходе является низкий уровень. Преобразование происходит при подаче на разрешающий вход Е1 низкого уровня. Выход Е0 является выходом И входных шин шифратора.

Путём объединения входов Е0 обоих шифраторов DD7, DD8 с помощью ИМС логического элемента 2ИЛИ-НЕ DD6 типа 5402FM, получим сигнал управления включением таймера DD3 по нажатию одной из клавиш S1...S16.

#### **3.4. Расчёт параметров таймера**

Для реализации временной задержки в ручном режиме работы устройства по нажатию одной из клавиш S1...S16 запускается ИМС таймера типа КР1006ВИ1. Длительность формируемого на его выходе импульса равна 2,8 с. Параметры внешних элементов таймера находим, исходя из документации на данную ИМС.

Выберем ёмкость конденсатора C3 равной 1 мкФ; тогда суммарное сопротивление резисторов R4 и R5 определяется условием:

$$
T = 1,1 \cdot (R4 + R5) \cdot C3 = 2,8 \Rightarrow R4 + R5 \approx 254545454545 \text{ Om}; \quad (3.4.1)
$$

Выбираем в качестве резистора R5 резистор сопротивлением 2.5 МОм.

Для точной установки временной задержки используем в качестве R4 переменный резистор сопротивлением 47 кОм.

Значение ёмкости конденсатора С4 с учётом документации на данную ИМС выбираем равным 0,025 мкФ.

#### 3.5. Расчёт блока инликации

Индикаторы HG1 - HG6 выбираем типа HDSP-A901A. Цвет свечения зелёный, потребляемый ток 10 мА. Номинал ограничительных резисторов найдем из следующего условия:

$$
R_{10-51} = \frac{U_{\text{II}}}{I_{\text{loop}}} = \frac{5}{0.01} = 500 \text{ OM};
$$
 (3.5.1)

Выбираем стандартные резисторы сопротивлением 510 Ом.

#### 3.6. Краткое описание прочих элементов утройства

Все использованные в схеме ПЗУ типа AT28C16, фирмы Atmel [5] (DD5, DD11, DD12, DD13, DD14, DD15, DD16, DD21, DD22), ёмкостью 16K.

ИМС DD17, DD18, DD19, DD20, DD23, DD24 - буферные регистры типа K1533ИР22, предназначенные для хранения информации (DD17 -DD20 для хранения семисегментного кода индикатора; DD23 и DD24 для хранения выходного кода с количеством нулей, равным четырём).

Микросхема DD10 типа К155ЛНЗ предназначена для согласования уровня сигнала с выхода таймера для управления записью информации в регистры DD17 - DD20.

#### 3.7. Таблицы прошивок ПЗУ

Все перечисленные ниже таблицы находятся в Приложении 4.

ПЗУ управления мультиплексором (DD5) предназначено для выбора каналов аналогового мультиплексора в зависимости от режима работы устройства (ручной или автоматический). В автоматическом режиме работы выбор адреса ячейки ПЗУ производит счетчик DD1, в ручном выходные коды шифраторов DD7, DD8.

Так как выходы DD1 подключены к адресным входам ПЗУ А6, А7, А8, а выходы шифраторов к А0, А1, А2 (DD7) и А3, А4, А5 (DD8), то для автоматического режима код на адресных входах ПЗУ будет иметь вид:  $A10...A0 = 00XXX111111$ , для ручного - A10... $A0 = YY000XXXXXX$  (YY  $= 01$  или 10 в зависимости от группы кнопок).

На основе вышеизложенного составим таблицу прошивки значений ПЗУ управления мультиплексором для автоматического (табл. 3.7.1) и ручного режима работы устройства (табл. 3.7.2).

ПЗУ управления индикаторами номера канала (DD21 и DD22) предназначены для преобразования номера канала (код аналогичен входному коду DD4) в семисегментный для управления матрицами HG5 и HG6. Так как сегмент матрицы светится при низком уровне на соответствующем управляющем входе, составим таблицу прошивок ПЗУ (табл. 3.7.3).

ПЗУ управления индикацией напряжения (DD13, DD14, DD15, DD16) предназначены для преобразования выходного кода АЦП в семисегментный для управления матрицами HG1 - HG4. Так как сегмент матрицы светится при низком уровне на соответствующем управляющем входе, составим таблицу прошивок ПЗУ (табл. 3.7.4 и табл. 3.7.5 для старших и младших разрядов индикатора соответственно).

Для преобразования выходного кода АЦП в код с количеством нулей, равным четырём, используем два ПЗУ DD11 и DD12.

Найдём разрядность кода с количеством нулей, равным четырём, чтобы обеспечить преобразование всех комбинаций выходных кодов АЦП DD9, количество которых равно:

$$
N' = 2^{10} = 1024; \tag{3.7.1}
$$

Таким образом, разрядность кода с количеством нулей, равным четырём, найдём из условия:

$$
N = C_n^4 = \frac{n!}{4!(n-4)!} \ge N' \Rightarrow n = 15;
$$
 (3.7.2)

Составим таблицу прошивок ПЗУ преобразователя кода DD11, DD12 (см. табл. 3.7.6).

#### **V. ОФОРМЛЕННЯ ДОДАТКІВ ТА ВИСНОВКІВ**

Курсова робота повинна містити висновки. Останні викладаються на 1-2 сторінках формату А4 і повинні включати усі проміжні висновки по кожній з частит курсової роботи.

Додатки до курсової роботи виконуються окремо, методом друку на аркушах паперу формату від А4 до А2 (в залежності від змісту додатку). Приклади оформлення додатків наведено нижче.

## Додаток А

## Багатоканальний АЦП - схема структурна

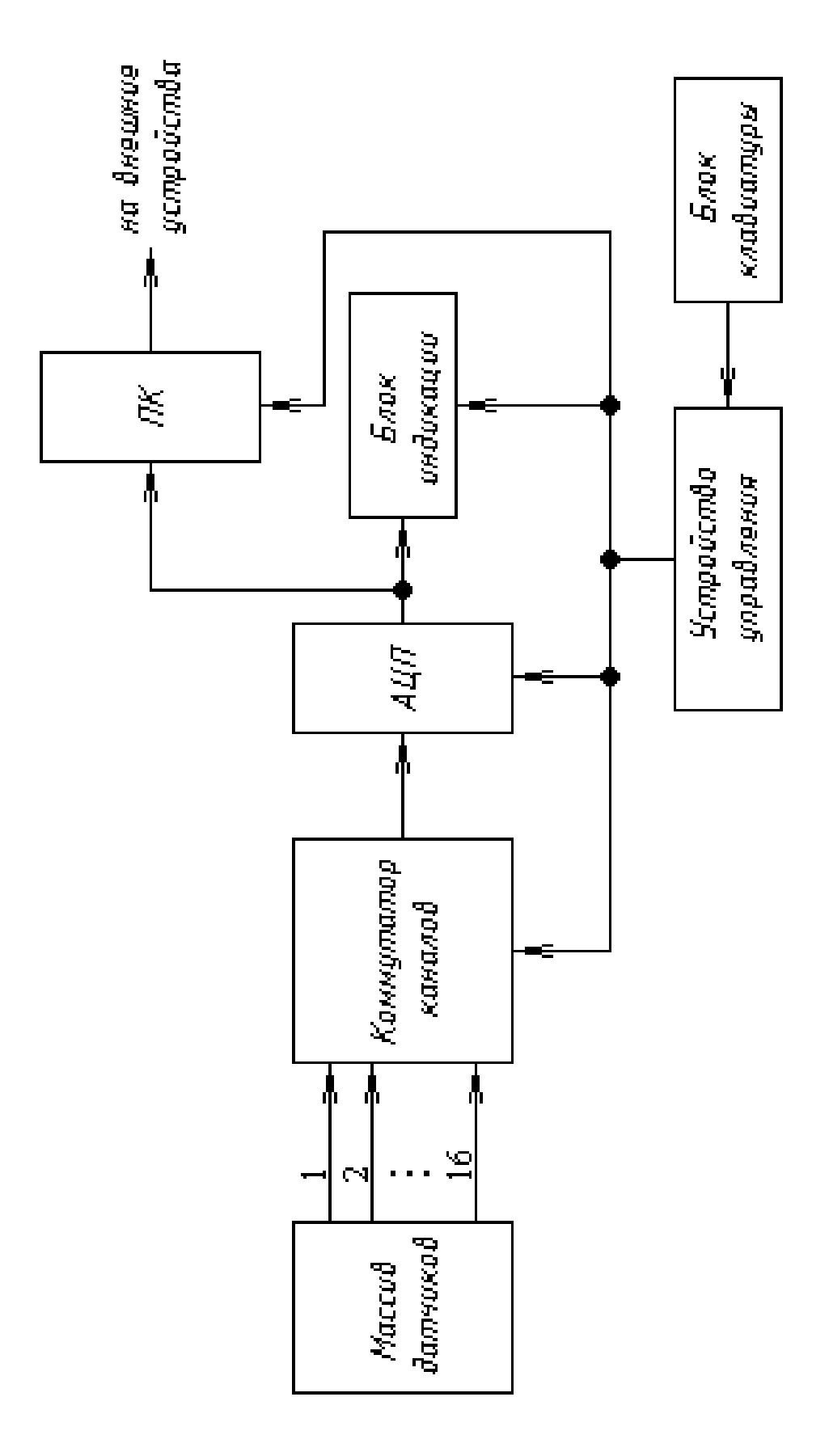

#### Додаток Б

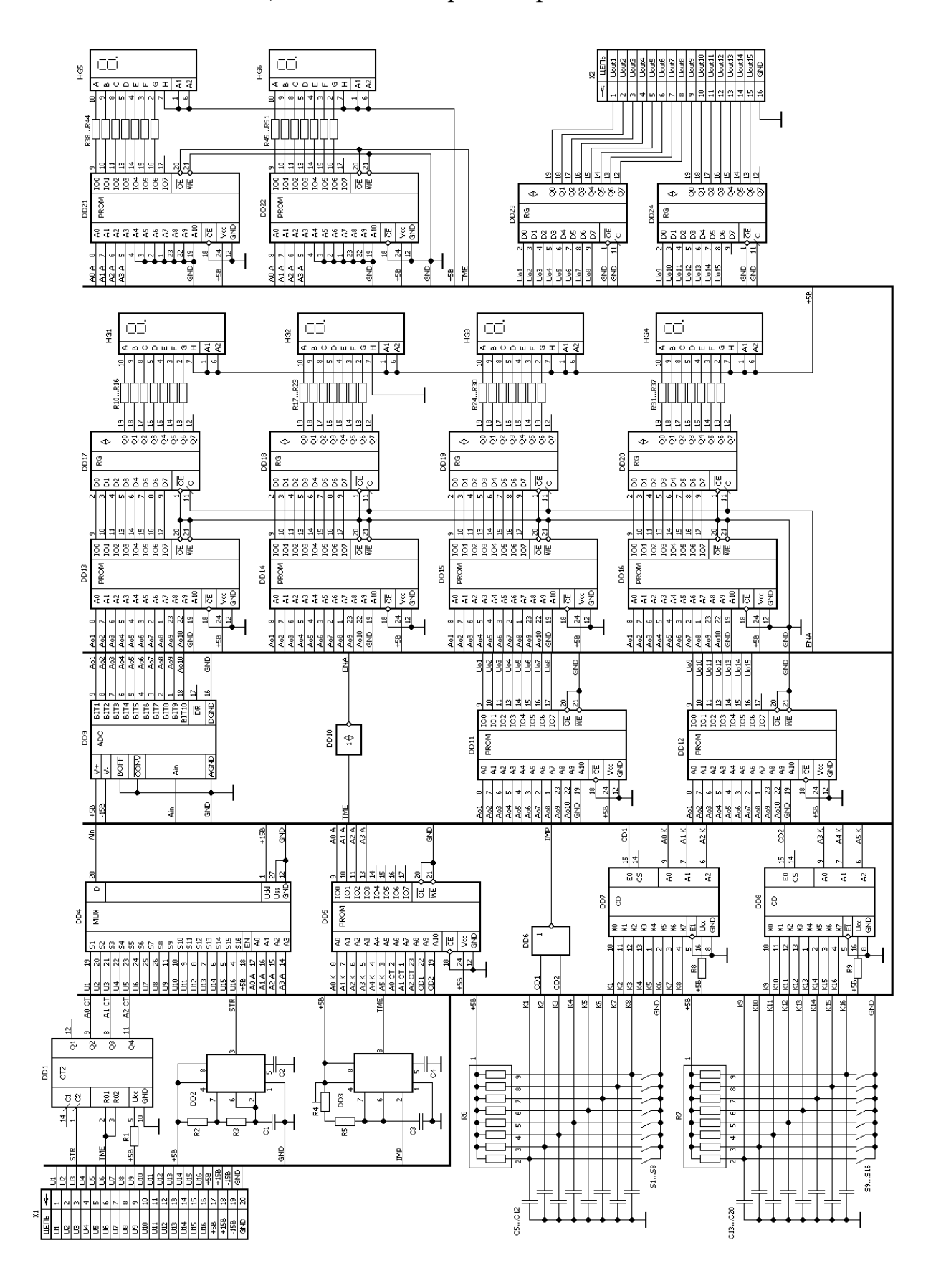

#### Багатоканальний АЦП - схема електрична принципова

## Додаток В

## Багатоканальний АЦП – таблиці даних ПЗП

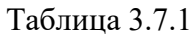

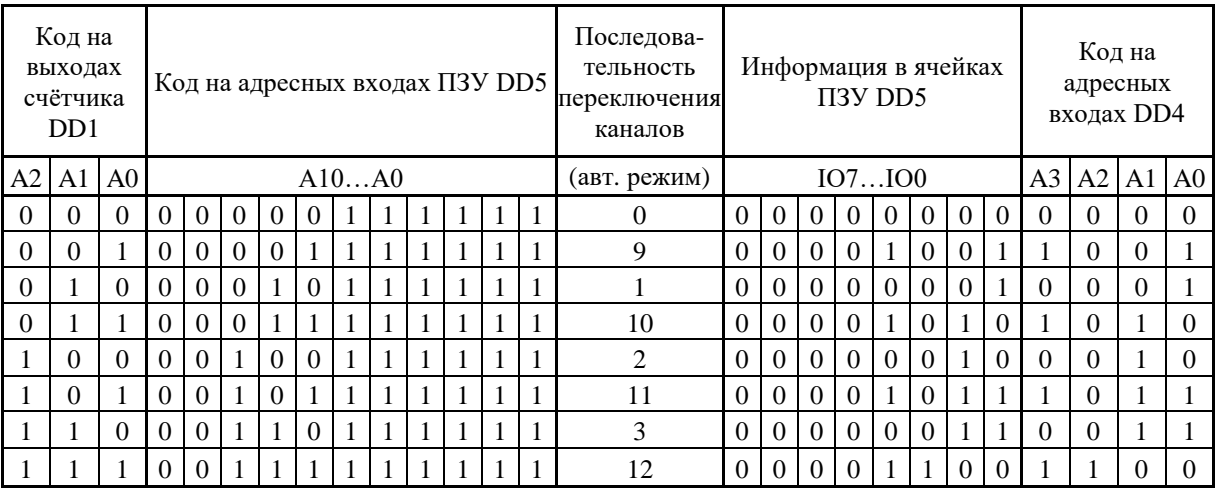

#### Таблица 3.7.2

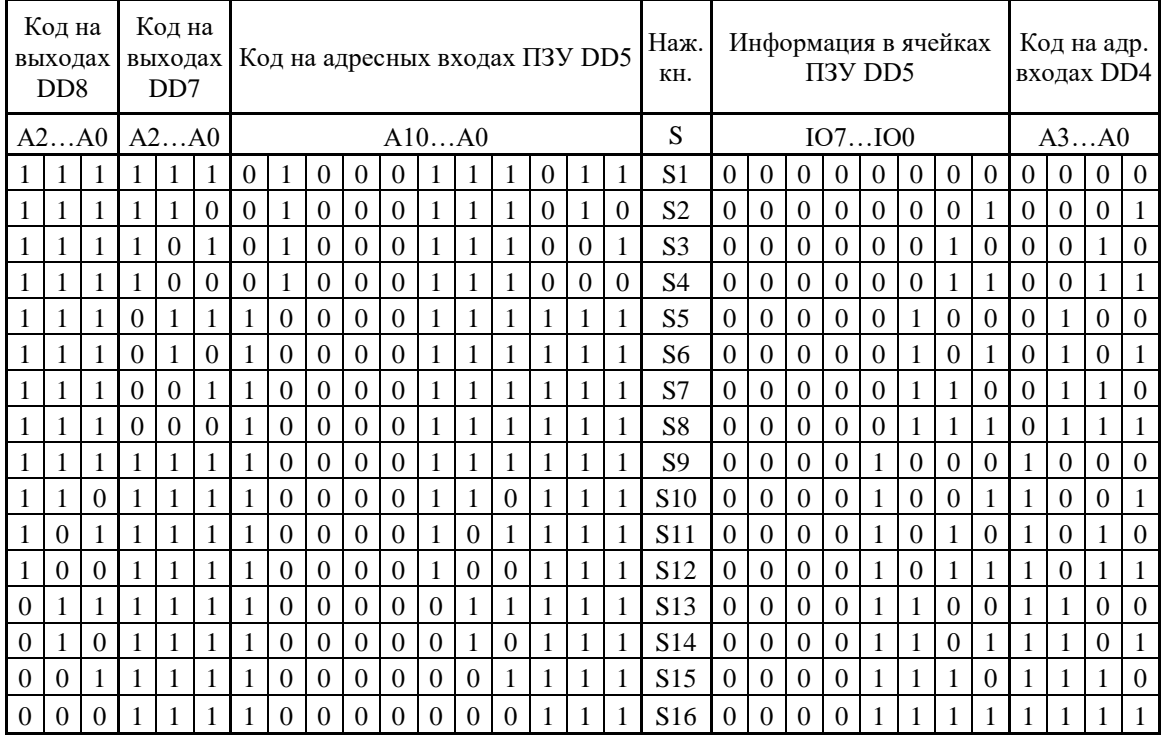

#### Таблица 3.7.3

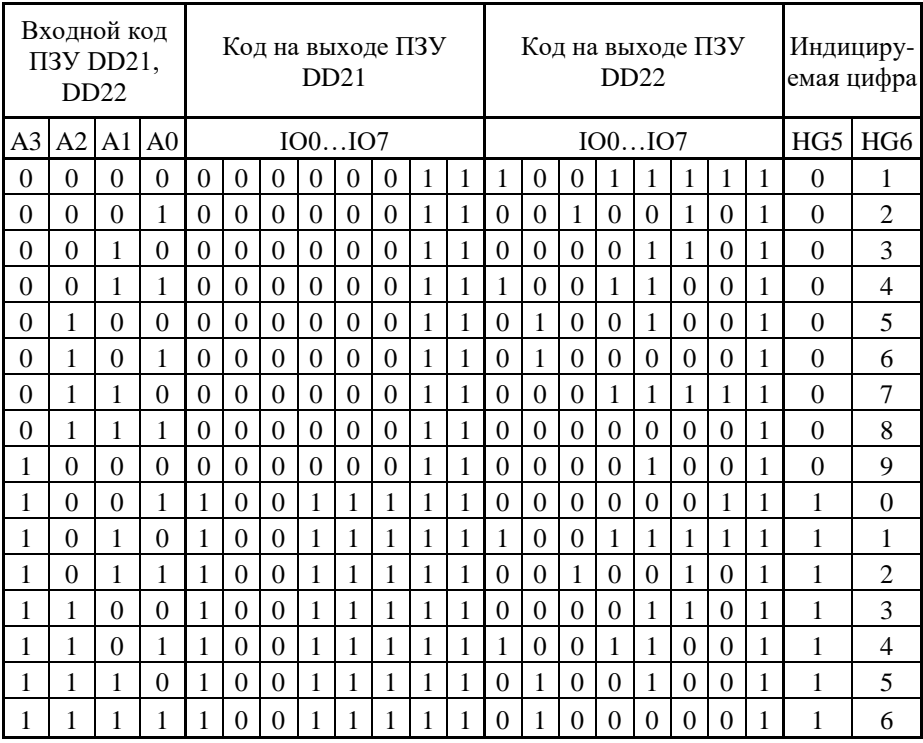

#### Таблица 3.7.4

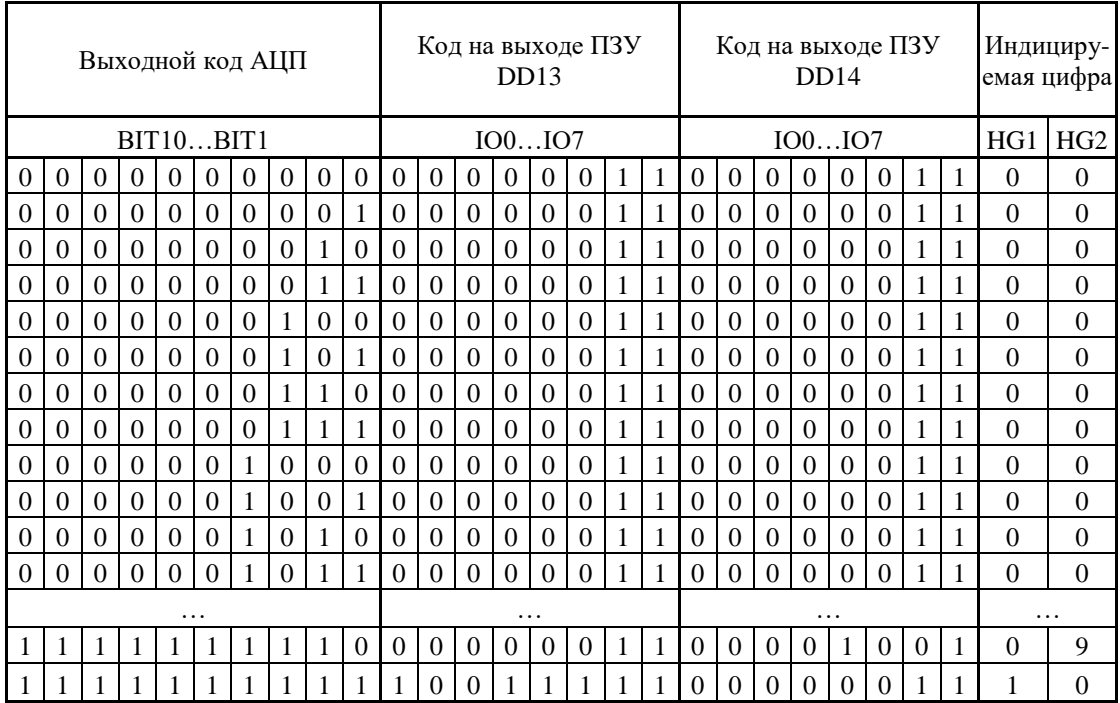

| Выходной код АЦП |          |          |          |          |          |          |          | Код на выходе ПЗУ<br>DD15 |          |          |          |          |          |          |          | Код на выходе ПЗУ<br>DD16 |   |          |                 |          |          |          |          | Индициру-<br>емая цифра |   |          |          |
|------------------|----------|----------|----------|----------|----------|----------|----------|---------------------------|----------|----------|----------|----------|----------|----------|----------|---------------------------|---|----------|-----------------|----------|----------|----------|----------|-------------------------|---|----------|----------|
| BIT10BIT1        |          |          |          |          |          |          |          | IO0IO7                    |          |          |          |          |          |          |          |                           |   | IO0IO7   | HG <sub>3</sub> | HG4      |          |          |          |                         |   |          |          |
| $\theta$         | $\theta$ | 0        | $\Omega$ | $\theta$ | $\Omega$ | $\Omega$ | $\Omega$ | $\Omega$                  | $\theta$ | $\Omega$ | 0        | $\theta$ | $\Omega$ | $\Omega$ | $\Omega$ |                           | 1 | $\Omega$ | $\Omega$        | $\Omega$ | $\Omega$ | $\Omega$ | $\Omega$ | 1                       | 1 | $\Omega$ | $\Omega$ |
| $\Omega$         | $\Omega$ | $\Omega$ | $\Omega$ | $\Omega$ | $\Omega$ | $\Omega$ | $\Omega$ | $\Omega$                  | 1        | $\Omega$ | $\theta$ | $\Omega$ | $\Omega$ | $\Omega$ | $\Omega$ |                           | 1 |          | $\Omega$        | $\Omega$ | 1        | 1        | 1        |                         | 1 | $\Omega$ | 1        |
| $\Omega$         | $\Omega$ | $\Omega$ | $\Omega$ | $\Omega$ | $\Omega$ | $\Omega$ | $\Omega$ |                           | $\Omega$ | $\Omega$ | $\Omega$ | $\Omega$ | $\Omega$ | $\Omega$ | $\Omega$ | 1                         | 1 | $\Omega$ | $\Omega$        | 1        | $\Omega$ | $\Omega$ | 1        | $\Omega$                | 1 | $\Omega$ | 2        |
| $\Omega$         | $\Omega$ | 0        | $\Omega$ | $\Omega$ | $\Omega$ | $\Omega$ | $\Omega$ |                           | 1        | $\Omega$ | $\Omega$ | $\Omega$ | $\Omega$ | $\Omega$ | $\Omega$ | 1                         | 1 | $\Omega$ | $\Omega$        | $\Omega$ | $\Omega$ | 1        | 1        | $\Omega$                | 1 | $\Omega$ | 3        |
| $\Omega$         | $\Omega$ | 0        | $\Omega$ | $\Omega$ | $\Omega$ | $\Omega$ | 1        | 0                         | $\Omega$ | $\Omega$ | $\Omega$ | $\Omega$ | $\Omega$ | $\Omega$ | $\Omega$ | 1                         | 1 |          | $\Omega$        | 0        | 1        | 1        | $\Omega$ | $\Omega$                | 1 | $\Omega$ | 4        |
| $\Omega$         | $\Omega$ | $\Omega$ | $\Omega$ | $\left($ | $\Omega$ | $\Omega$ | 1        | $\Omega$                  | 1        | $\Omega$ | $\Omega$ | $\theta$ | $\Omega$ | $\Omega$ | $\Omega$ |                           | 1 | $\Omega$ | 1               | $\Omega$ | $\Omega$ | 1        | $\Omega$ | $\theta$                | 1 | $\Omega$ | 5        |
| $\Omega$         | $\Omega$ | $\Omega$ | $\Omega$ | $\theta$ | $\Omega$ | $\Omega$ | 1        |                           | $\Omega$ | $\Omega$ | $\Omega$ | $\theta$ | $\Omega$ | $\Omega$ | $\Omega$ | 1                         | 1 | $\Omega$ | 1               | $\Omega$ | $\Omega$ | $\Omega$ | $\Omega$ | $\theta$                | 1 | $\Omega$ | 6        |
| $\Omega$         | $\Omega$ | $\Omega$ | $\Omega$ | $\Omega$ | $\Omega$ | $\Omega$ | 1        |                           | 1        | $\Omega$ | $\theta$ | $\Omega$ | $\Omega$ | $\Omega$ | $\Omega$ | 1                         | 1 | $\Omega$ | $\Omega$        | 0        | 1        | 1        | 1        |                         | 1 | $\Omega$ | 7        |
| $\Omega$         | $\Omega$ | 0        | $\Omega$ | $\Omega$ | $\Omega$ |          | $\Omega$ | 0                         | $\theta$ | $\Omega$ | $\theta$ | $\Omega$ | $\Omega$ | $\Omega$ | $\Omega$ |                           | 1 | $\Omega$ | $\theta$        | 0        | $\Omega$ | $\Omega$ | $\Omega$ | 0                       | 1 | $\Omega$ | 8        |
| $\Omega$         | $\Omega$ | 0        | $\Omega$ | $\theta$ | $\Omega$ |          | $\Omega$ | 0                         | 1        | $\theta$ | $\Omega$ | $\Omega$ | $\Omega$ | 0        | $\Omega$ |                           | 1 | $\Omega$ | $\Omega$        | $\theta$ | $\Omega$ | 1        | $\Omega$ | 0                       | 1 | $\Omega$ | 9        |
| $\theta$         | $\Omega$ | $\theta$ | $\Omega$ | $\theta$ | $\Omega$ |          | $\Omega$ |                           | $\Omega$ | 1        | $\Omega$ | $\theta$ | 1        |          | 1        |                           | 1 | $\theta$ | $\Omega$        | $\Omega$ | $\Omega$ | $\theta$ | $\Omega$ |                         | 1 | 1        | $\Omega$ |
| $\theta$         | $\Omega$ | 0        | $\Omega$ | $\Omega$ | $\Omega$ |          | $\Omega$ |                           | 1        |          | $\Omega$ | $\Omega$ | 1        |          |          |                           | 1 |          | $\Omega$        | 0        | 1        |          | 1        |                         | 1 | 1        | 1        |
| $\cdots$         |          |          |          |          |          |          |          | .                         |          |          |          |          |          |          |          |                           | . |          |                 |          |          |          |          |                         | . |          |          |
|                  | 1        |          | 1        |          |          |          | 1        |                           | $\Omega$ | $\Omega$ | $\Omega$ | $\theta$ | $\Omega$ |          | $\Omega$ | $\theta$                  | 1 | $\Omega$ | $\Omega$        | $\theta$ | $\Omega$ |          | $\Omega$ | $\Omega$                | 1 | 9        | 9        |
|                  |          |          |          |          | 1        |          |          |                           |          | $\theta$ | 0        | $\theta$ | $\Omega$ | $\theta$ | $\Omega$ |                           |   | $\theta$ | $\Omega$        | $\Omega$ | $\Omega$ | $\theta$ | 0        |                         | 1 | $\Omega$ | $\Omega$ |

Таблица 3.7.5

Таблица 3.7.6

| Выходной код АЦП |                |          |          |          |          |          |          |          | Выходной код ПЗУ DD12 Выходной код ПЗУ DD11 |          |   |          |          |          |          |          |          |          |          |          |                |          |          |          |          |  |
|------------------|----------------|----------|----------|----------|----------|----------|----------|----------|---------------------------------------------|----------|---|----------|----------|----------|----------|----------|----------|----------|----------|----------|----------------|----------|----------|----------|----------|--|
| BIT10BIT1        |                |          |          |          |          |          |          |          |                                             |          |   |          |          | IO7IO0   |          |          | IO7IO0   |          |          |          |                |          |          |          |          |  |
| $\theta$         | $\Omega$       | $\Omega$ | 0        | 0        | $\Omega$ | $\Omega$ | $\Omega$ | $\Omega$ | $\Omega$                                    | $\Omega$ | 0 | $\Omega$ | $\theta$ | $\Omega$ |          | 1        | 1        | 1        |          |          |                |          | 1        | 1        | 1        |  |
| 0                | $\overline{0}$ | $\Omega$ | $\Omega$ | 0        | $\theta$ | $\Omega$ | $\Omega$ | $\Omega$ | 1                                           | $\Omega$ | 0 | $\Omega$ | $\Omega$ | 1        | $\Omega$ | 1        | 1        | 1        | 1        | 1        | 1              | 1        | 1        | 1        | 1        |  |
| 0                | $\Omega$       | $\Omega$ | $\Omega$ | $\Omega$ | $\Omega$ | $\Omega$ | $\Omega$ | 1        | $\Omega$                                    | $\Omega$ | 0 | $\Omega$ | $\Omega$ | 1        | 1        | $\Omega$ | 1        | 1        | 1        | 1        | 1              |          | 1        | 1        | 1        |  |
| $\Omega$         | $\Omega$       | $\Omega$ | $\Omega$ | $\Omega$ | $\Omega$ | $\Omega$ | $\Omega$ | 1        | 1                                           | $\Omega$ | 0 | $\Omega$ | $\Omega$ | 1        | 1        | 1        | $\Omega$ | 1        | 1        | 1        | 1              | 1        | 1        | 1        | 1        |  |
| 0                | 0              | $\Omega$ | $\Omega$ | 0        | $\Omega$ | $\Omega$ | 1        | $\Omega$ | $\Omega$                                    | $\Omega$ | 0 | 0        | $\Omega$ | 1        | 1        | 1        | 1        | 0        | 1        | 1        | 1              | 1        | 1        | 1        | 1        |  |
| $\Omega$         | $\Omega$       | $\Omega$ | $\Omega$ | $\Omega$ | $\Omega$ | $\Omega$ | 1        | $\Omega$ | 1                                           | $\Omega$ | 0 | $\Omega$ | $\Omega$ | 1        | 1        | 1        | 1        | 1        | $\Omega$ | 1        | 1              |          | 1        | 1        | 1        |  |
| $\theta$         | $\Omega$       | $\Omega$ | $\Omega$ | $\Omega$ | $\Omega$ | $\Omega$ | 1        | 1        | $\Omega$                                    | $\Omega$ | 0 | $\Omega$ | $\Omega$ | 1        | 1        | 1        | 1        | 1        |          | $\Omega$ |                |          | 1        | 1        |          |  |
| 0                | $\Omega$       | $\Omega$ | $\Omega$ | 0        | $\theta$ | $\Omega$ | 1        | 1        | 1                                           | $\Omega$ | 0 | $\Omega$ | $\Omega$ | 1        | 1        | 1        | 1        | 1        | 1        | 1        | $\overline{0}$ | 1        | 1        | 1        | 1        |  |
| $\Omega$         | $\Omega$       | $\Omega$ | $\Omega$ | $\theta$ | 0        | 1        | $\Omega$ | $\Omega$ | $\Omega$                                    | $\Omega$ | 0 | $\Omega$ | $\Omega$ |          | 1        | 1        | 1        |          |          | 1        |                | $\Omega$ | 1        | 1        |          |  |
| $\Omega$         | $\Omega$       | $\Omega$ | $\Omega$ | $\Omega$ | $\Omega$ | 1        | $\Omega$ | $\Omega$ | 1                                           | $\Omega$ | 0 | $\Omega$ | $\Omega$ | 1        | 1        | 1        | 1        | 1        | 1        | 1        | 1              | 1        | 0        | 1        | 1        |  |
| 0                | $\Omega$       | $\Omega$ | $\Omega$ | 0        | $\Omega$ | 1        | $\Omega$ | 1        | $\Omega$                                    | $\Omega$ | 0 | $\Omega$ | $\Omega$ | 1        | 1        | 1        | 1        | 1        | 1        | 1        | 1              | 1        | 1        | $\Omega$ | 1        |  |
| 0                | $\Omega$       | $\Omega$ | $\Omega$ | 0        | $\theta$ | 1        | $\theta$ | 1        | 1                                           | $\Omega$ | 0 | $\Omega$ | $\theta$ |          |          | 1        | 1        |          |          |          |                |          |          |          | 0        |  |
| .                |                |          |          |          |          |          |          |          | $\cdots$                                    |          |   |          |          |          |          |          |          | $\cdots$ |          |          |                |          |          |          |          |  |
|                  | 1              | 1        |          |          |          | 1        | 1        |          | $\Omega$                                    | $\Omega$ |   |          |          |          |          | 1        |          |          |          | 1        | $\theta$       |          | 0        | $\Omega$ | 0        |  |
|                  |                |          |          |          |          |          |          |          |                                             | 0        |   |          |          |          |          |          |          |          |          |          |                | 0        | $\Omega$ | $\theta$ | $\Omega$ |  |

#### **VI. НАВЧАЛЬНО-МЕТОДИЧНІ МАТЕРІАЛИ**

#### Основна література

- 1. Богатырев Е. А., Ларин В. Ю., Лякин А. Е. Энциклопедия электронных компонентов. Большие интегральные схемы / Под ред. А. Н. Еркина. – Т. 1. – М.: ООО «МАКРО ТИМ», 2006. – 224 с.
- 2. Аналого-цифровое преобразование / Под ред. Уолта Кестера. М.: Техносфера, 2007. – 1016 с.
- 3. Никамин В. А. Аналого-цифровые и цифро-аналоговые преобразователи. Справочник. – СПб.: КОРОНА принт; М.: «Альтекс-А», 2003. – 224 с., ил.
- 4. Основи схемотехніки електронних систем: Підручник / В.І. Бойко, А.М. Гуржій, В.Я. Жуйков, А.А. Зорі, Є.І. Сокол, В.М. Співак, Т.О. Терещенко — К.: Вища шк., 2004.- 527 с.
- 5. Хоровиц П., Хилл У. Искусство схемотехники: В 3-х томах: Т. 2. Пер. с англ.— 4-е изд., перераб. и доп.— М.: Мир, 1993.—371 с.
- 6. Державний стандарт України ДСТУ 2.105-95.

#### Додаткова література

- 1. Гусев В. Г., Гусев Ю. М. Электроника: Учеб. пособие для приборостроит. спец. вузов. - 2-е изд., перераб. и доп. - М.: Высш. шк. 1991. - 622с.: ил.
- 2. Ерофеев Ю. Н. Импульсные устройства: Учеб. пособие для вузов по спец. «Радиотехника». - 3-е изд., перераб. и доп. - М.: Высш. шк., 1989. - 527с.: ил.
- 3. Korotyeyev I., Zhuikov V., Kasperek R. Electrotechnical Systems: Calculation and Analysis with Mathematica<sup>®</sup> and PSpice<sup>®</sup>. – CRC Press, 2010.